*.*

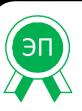

 ДОКУМЕНТ ПОДПИСАН ЭЛЕКТРОННОЙ ПОДПИСЬЮ

Сертификат: 15CB93B7A713214D4DCAD3F4D939A016 Владелец: Щепелина Светлана Леонидовна Действителен: с 10.04.2023 до 03.07.2024

*УТВЕРЖДАЮ Директор МКОУ СШ № 7 С.Л. Щепелина Приказ от 31.08.2023 г. №181*

*Муниципальное казенное общеобразовательное учреждение средняя школа № 7 г. Петров Вал Камышинского муниципального района Волгоградской области*

# *РАБОЧАЯ ПРОГРАММА*

*элективного курса «Создание презентаций PowerPoint» по информатике и ИКТ для 7А класса на 2023-2024 учебный год*

# Элективный курс "Созлание презентаций PowerPoint" Пояснительная записка

Раннее приобщение ребенка к применению компьютерных технологий имеет ряд положительных сторон, как в плане развития его личности, так и для последующего изучения школьных предметов и в дальнейшей профессиональной подготовке, облегчая дальнейшую социализацию ребенка, вхождение его в информационное общество.

Компьютерные технологии в учебном процессе способствуют формированию познавательных и творческих способностей ребенка. Развивающая сторона занятий по приобщению к информационным технологиям направлена на формирование приемов учебной деятельности в условиях информатизации.

Приоритетный национальный проект «Образование» остается одним из ключевых механизмов развития общего образования. Школа - это важный инструмент достижения индивидуального успеха. Главным результатом школьного образования должно стать его соответствие целям опережающего развития. Это означает, что изучать в школах необходимо не только достижения прошлого, но и те способы и технологии, которые пригодятся в будущем. Ребята активно вовлекаются в исследовательские проекты, творческие занятия, другие мероприятия, в ходе которых они изобретают, понимают и осваивают новое, открыто выражают собственные мысли, умеют принимать решения и помогают друг другу формулировать интересы и осознавать возможности. По многим дисциплинам выполняются проекты, результатами которых становятся разнообразные отчеты. Данный вид работы требует особого творческого подхода, ведь важно не просто решить исследовательскую или проектную задачу, а качественно предоставить результат ее решения. В этом может помочь умение создавать презентации с помощью программы PowerPoint. Поэтому данный курс предлагается проводить уже в 7, а не в 9 классе.

Данная программа предназначена для вовлечения учащихся в творческую работу с применение одного из направлений компьютерных технологий, а именно мультимедийных технологий. Так как такой вид деятельности наиболее понятен и интересен для учащихся любого возраста. Он удачно сочетается с элементами игры и участии ребят в конкурсах, олимпиадах, смотрах и т.п.

# Элективный курс

# "Создание презентаций PowerPoint"

Автор: учитель информатики школы № 20 Клюшникова Е.С.

#### Пояснительная записка

Данная программа ориентирована на учащихся 9 классов и направлена на развитие творческих способностей учащихся, привития интереса к информатике, развитие компьютерной грамотности, расширения кругозора учеников.

В ней предлагается материал, не подкреплённый никакими знаниями по информатике.

Курс рассчитан на изучение материала под контролем учителя, с обязательным освоением основных навыков и приёмов практической работы в электронных презентациях. В процессе обучения учащиеся закрепляют знания на практике и выполняют итоговую работу по курсу, демонстрируя все полученные знания при защите своей работы, рассказывая процесс её выполнения.

Цель курса- познакомить учащихся с технологией создания различного рода презентаций, рекламы, «живых» объявлений.

#### Задачи курса-

Заинтересовать учащихся, реализовать их смелые замыслы, нестандартное видение предмета. Развить воображение и художественный вкус.

Научить элементарным приёмам работы с компьютером.

Получение и развитие теоретических знаний и практических навыков в области компьютерного дизайна.

Формирование и развитие навыков самостоятельной работы, самообучения и самоконтроля.

## В результате изучения программы учащиеся должны знать:

- Необходимость программы PowerPoint, её возможности и область применения.  $\circ$
- Как запустить PowerPoint и установить самостоятельно необходимые рабочие панели.  $\circ$
- Способы создания презентаций.  $\circ$
- о Все возможности добавления мультимедийных эффектов.

### Уметь:

- о Самостоятельно создавать типовую презентацию и проектировать свою собственную.
- о Работать с компьютером, настраивать программу для работы.
- Демонстрировать свою работу и защищать её.

## Программа рассчитана на 18 часов.

#### Учебно - тематический план.

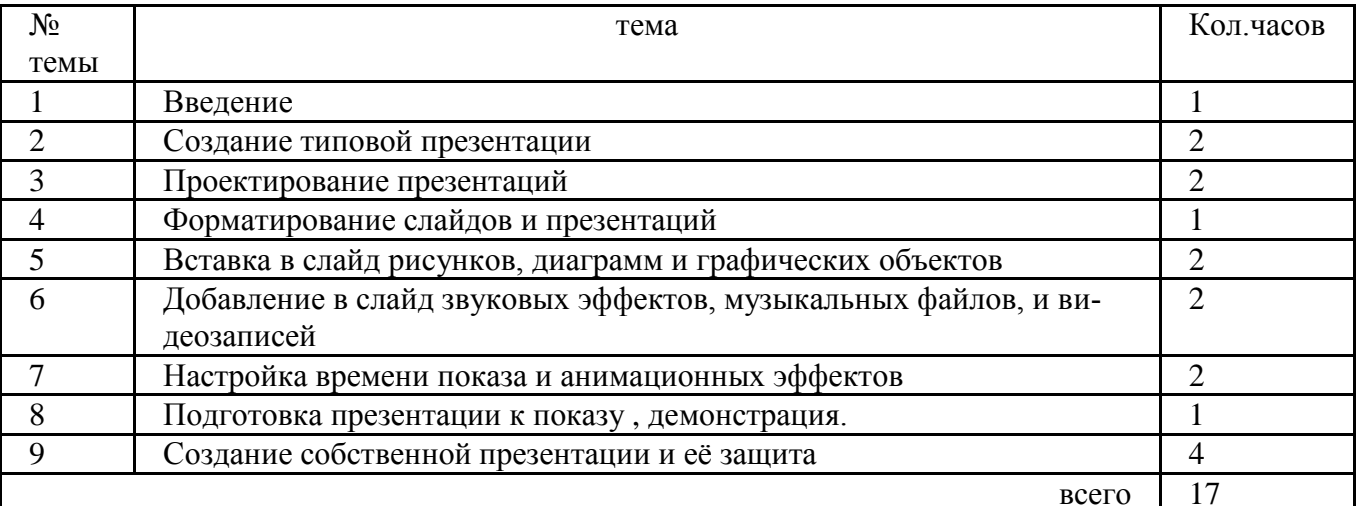

#### Программа.

- Введение (1 час)  $\overline{\mathbf{V}}$ 
	- 1. Правила Т.Б. при работе в компьютерном классе.
- 2. Что такое PowerPoint ?
- 3. Запуск программы PowerPoint, подготовка к работе.
- 4. Клавиатура. Основные клавиши.
- v Создание типовой презентации ( 2 часа )
	- 1. Создание презентации с помощью мастера
	- 2. Режимы просмотра слайдов
	- 3. Ввод и редактирование текста
	- 4. Вставка, удаление, перемещение текста и слайдов
	- 5. Режим сортировщика слайдов
- v Проектирование презентаций ( 2 часа )
	- 1. Создание презентаций на основе шаблонов
	- 2. Изменение разметки слайдов
	- 3. Создание новой презентации на основе существующей
	- 4. Создание презентации на основе документа WORD
- v Форматирование слайдов и презентаций ( 1 час )
	- 1. Изменение цветовой схемы
	- 2. Изменение образца слайда
	- 3. Добавление колонтитулов
	- 4. Изменение фона слайда
	- 5. Форматирование текста слайдов
- v Вставка в слайд рисунков, диаграмм и графических объектов ( 2 часа )
	- 1. Вставка графических объектов
	- 2. Вставка картинок
	- 3. Вставка диаграмм, создание диаграмм
	- 4. Вставка таблиц из WORD
- v Добавление в слайд звуковых эффектов, музыкальных файлов, и видеозаписей( 2 часа )
	- 1. Вставка аудио- и видео файлов
	- 2. Изменение и добавление переходов. Настройка скорости и звукового сопровождения перехода
- v Настройка времени показа и анимационных эффектов ( 2 часа )
	- 1. Добавление анимационных эффектов, настройка параметров анимации
	- 2. Скрытые слайды
	- 3. Добавление гиперссылок на другие слайды
	- v Подготовка и демонстрация презентации (1 час )
		- 1. Настройка времени показа слайдов
		- 2. Автоматическая и ручная смена слайдов
		- 3. Создание управляющих кнопок
		- 4. Рисование на слайдах
		- 5. Запуск презентации
	- v Создание собственной презентации и еѐ защита ( 4 часа )

## **Рекомендуемая литература:**

- 1. Н.В. Макарова «Информатика 10-11» «Питер» Санкт-Петербург 2001г.
- *2.* В. Иванов «MICROSOFT OFFICE SYSTEM 2003» «Питер» Санкт-Петербург2004 г .